УДК 004

ż

## **Проект разработки информационной системы учета результатов соревнований**

*Круглик Роман Игоревич Приамурский государственный университет им. Шолом-Алейхема Студент*

*Баженов Руслан Иванович Приамурский государственный университет имени Шолом-Алейхема к.п.н., доцент, зав. кафедры информационных систем, математики и методик обучения* 

#### **Аннотация**

В статье описан процесс разработки проекта создания системы для учета результатов соревнований и проведён расчет его экономической эффективность с помощью методов TCO и NPV.

**Ключевые слова:** Информационная система, диаграмма Ганта, ТСО, NPV.

### **The project to develop the system of the account of results of competitions**

*Kruglik Roman Igorevich Sholom-Aleichem Priamursky State University Student*

*Bazhenov Ruslan Ivanovich Sholom-Aleichem Priamursky State University Candidate of pedagogical sciences, associate professor, Head of the Department of Information Systems, Mathematics and teaching methods*

### **Abstract**

This article describes the process of designing a system-building project for accounting research achievements of students and calculating its cost-effectiveness through TCO and NPV.

**Keywords:** Information system, Gantt chart, ТСО, NPV.

На сегодняшний день большое количество людей организуют соревнования в различных направлениях. Раньше все рисовали результаты в виде таблицы на бумаге или в Excel, что очень сильно усложняло деятельность организатора. Сегодня уже существуют системы, которые предлагают создание игровых сеток для соревнований различного рода. Очень удобно использовать веб-ориентированную систему, в которую может зайти любой участник и посмотреть на какой он месте, сколько у него

очков(побед), и с какими противниками предстоит встретиться в следующий раз.

Исследования в данной области не заканчиваются и по сей день. В статье К.Е. Полянская [9] показывает пути решения проблемы автоматизации учета результатов внеурочной деятельности в общеобразовательной организации. В.В. Силюк [10] рассматривает пути решения проблемы автоматизации учета результатов внеурочной деятельности в общеобразовательной организации. В статье Н.А.Смирнова и Е.В. Сыроежкина [11] приводятся результаты решения одной из проблем современной организации профессионального образования- проблемы организации эффективного учета результатов обучения студентов в колледже. А.М.Илышев, Л.В. Юрьева [12] рассказывают об эффективности внедрения корпоративной информационной системы на металлургических предприятиях. В.Ф.Стрельченок [13] рассматривает количественные и качественные подходы оценки эффективности внедрения функциональных информационных систем. В статье Е.С. Овсепьян [14] раскрывается понятие оценки эффективности внедрения информационных систем, этапы и основные методы оценивания эффективности. В.Г. Козич и др.[15] рассказывают о проекте разработки информационной системы учета научных достижений студентов в среде ProjectLibre.

Информационная система «Учет результатов соревнований» представляет из себя веб-ориентированный сервис для создания турнирных сеток. Сайт разработан для людей, организующих турниры различного характера. В системе присутствует генератор игровой сетки и разновидность правовых уровней (администратор, модератор турнира, пользователь, гость). Имеются пять различных игровых видов, которые подойдут любому организатору. Помимо обычных пользователей, которые могут создать всего один турнир в месяц, будут премиум аккаунты, которым будет доступно безграничное создание турниров без рекламы.

Начнём проект с плана, который состоит из 26 пунктов:

1.Исследовать предметную область.

2.Осуществить выбор программных средств.

3.Изучить необходимые материалы.

4.Создать инфологическую модель.

5.Создать функциональную модель.

6.Построить диаграммы вариантов использования и последовательность деятельности.

7.Создать логическую и физическую модели.

8.Создать таблицы.

9.Создать схему данных.

10. Установить соединение с базой данных.

11. Разработать дизайн и пользовательский интерфейс в программе Photoshop.

12. Проанализировать все виды игровых сеток.

13. Разработать систему регистрации и авторизации пользователей.

14. Разработать формулу генерации турнирных сеток с использованием векторной графики SVG элементов.

15. Разработать систему разделения прав клиентов и админ меню.

16. Разработать систему подсчёта результатов и создания сертификатов победителям.

17. Тестирование системы.

18. Исправление ошибок и внесение корректировок.

19. Заключение договора с системами оплаты.

20. Внедрения системы оплаты.

21. Разработать инструкцию к использованию системы.

22. Приобрести доменное имя и сервер на хостинге.

- 23. Оптимизировать сайт.
- 24. Разработать систему защиты.

25. Придумать рекламную компанию.

26. Заключить договор о размещении рекламы на сторонних сайтах.

Попробуем реализовать наш план в программе Project Libre. Данное программное обеспечение обладает огромным функционалом и полностью подходит для нашей системы. Программа поможет управлять проектами и портфелями, оптимизировать свои проекты.

Для того чтобы создать новый проект нужно заполнить все имеющееся поля (см.рис.1).

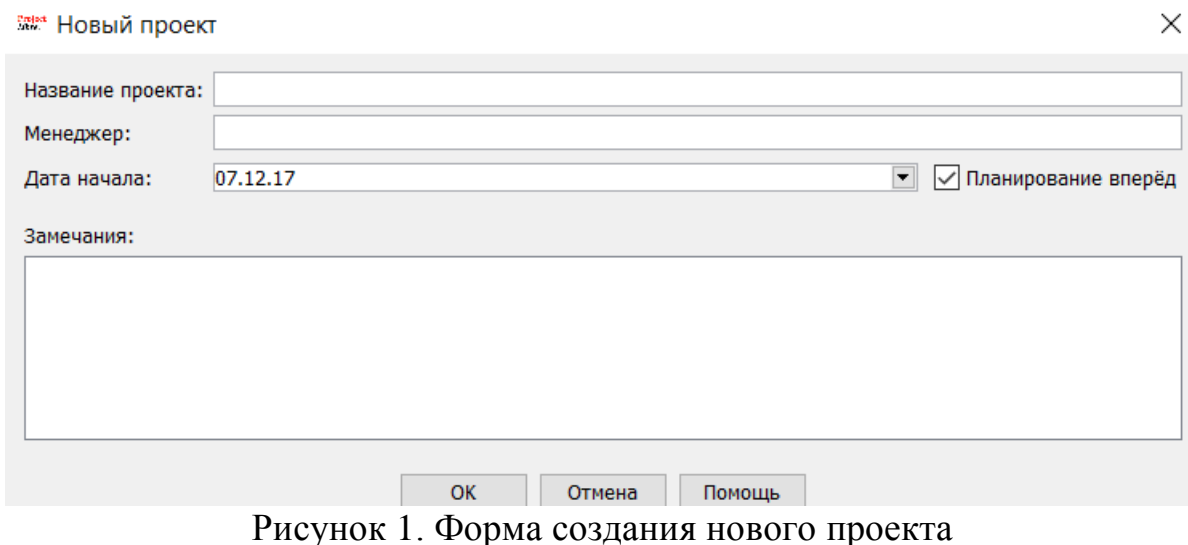

После создания проекта заполним несколько этапов. Записав 7 этапов получается диаграмма, на которой видна продолжительность и последовательность этапов разработки проекта. (см.рис.2).

## Постулат. 2017. №12 ISSN 2414-4487

ż

| «Разработка информационной системы учета результатов соревнований - C:\Users\Poмaн\Desktop\Paspaботка информационной системы учета результатов соревнований.pod * |                               |                                        |                          |         |                           |                                                |                      |                |                   | Ω<br>$\overline{\phantom{a}}$ | $\times$  |
|----------------------------------------------------------------------------------------------------|-------------------------------|----------------------------------------|--------------------------|---------|---------------------------|------------------------------------------------|----------------------|----------------|-------------------|-------------------------------|-----------|
| 原作者<br>ProjectLibre.                                                                                                    |                               |                                        |                          |         |                           |                                                |                      |                | Разработка инфо \ |                               |           |
| Файл<br>Pecypc<br>Задача<br>Просмотр<br>OPENPROJ                                                                                                    |                               |                                        |                          |         |                           |                                                |                      |                |                   | <b>MIX ALEX</b>               | $\bullet$ |
|                                                                                                    | 同                             | 9 закрыть<br>• Открыть<br>• Новый      | ₩ Печать<br>Предпросмотр | 局       | Х Информация<br>Календарь | Сохранить базовый план<br>Удалить базовый план |                      |                |                   |                               |           |
|                                                                                                    | Сохранить                     | И Сохранить как                        | $>$ PDF                  | Проекты | Диалог проектов Обновить  |                                                |                      |                |                   |                               |           |
| Файл<br>Печать<br>Проект                                                                                                    |                               |                                        |                          |         |                           |                                                |                      |                |                   |                               |           |
|                                                                                                    | 0                             |                                        | Название                 |         |                           | Продолжите                                     | Начало               | Окончание      | Предшествующие    |                               |           |
|                                                                                                    | $\frac{1}{\pi}$               | Исследовать предметную область         |                          |         | 1 день 07.12.17 9:00      | 08.12.17 9:00                                  |                      |                |                   |                               |           |
| $\mathbf{2}$                                                                                                    |                               | Осуществить выбор программных средств  |                          |         |                           |                                                | 1 день 08.12.17 9:00 | 11.12.17 9:00  |                   |                               |           |
|                                                                                                    |                               | Изучить необходимые материалы          |                          |         |                           |                                                | 3 дней 11.12.17 9:00 | 14.12.17 9:00  |                   |                               |           |
|                                                                                                    | Создать инфологическую модель |                                        |                          |         |                           |                                                | 3 дней 14.12.17 9:00 | 19.12.17 9:00  |                   |                               |           |
| $\begin{array}{c} 3 \overline{11} \\ 4 \overline{11} \\ 5 \overline{11} \end{array}$<br>Создать функциональную модель                                             |                               |                                        |                          |         |                           | 1 день 19.12.17 9:00                           | 20.12.17 9:00        |                |                   |                               |           |
| $6 \quad \overline{a}$<br>Построить диаграммы вариантов использования и последовательность деятельности                                                           |                               |                                        |                          |         |                           | 2 дней 20.12.17 9:00                           | 22.12.17 9:00        |                |                   |                               |           |
|                                                                                                    | $\overline{\bullet}$          | Создать логическую и физическую модели |                          |         |                           |                                                | 2 дней 25.12.17 8:00 | 26.12.17 17:00 |                   |                               |           |
| 8                                                                                                    | $\overline{\mathtt{a}}$       | Создать таблицы                        |                          |         | 2 дней? 27.12.17 8:00     | 28.12.17 17:00                                 |                      |                |                   |                               |           |
|                                                                                                    |                               |                                        |                          |         |                           |                                                |                      |                |                   |                               |           |
|                                                                                                    |                               |                                        |                          |         |                           |                                                |                      |                |                   |                               |           |
|                                                                                                    |                               |                                        |                          |         |                           |                                                |                      |                |                   |                               |           |
|                                                                                                    |                               |                                        |                          |         |                           |                                                |                      |                |                   |                               |           |
|                                                                                                    |                               |                                        |                          |         |                           |                                                |                      |                |                   |                               |           |
|                                                                                                    |                               |                                        |                          |         |                           |                                                |                      |                |                   |                               |           |
|                                                                                                    |                               |                                        |                          |         |                           |                                                |                      |                |                   |                               |           |

Рисунок 2. Главная страница управления проектом

Дописываем план работы до конца. (см.рис.3).

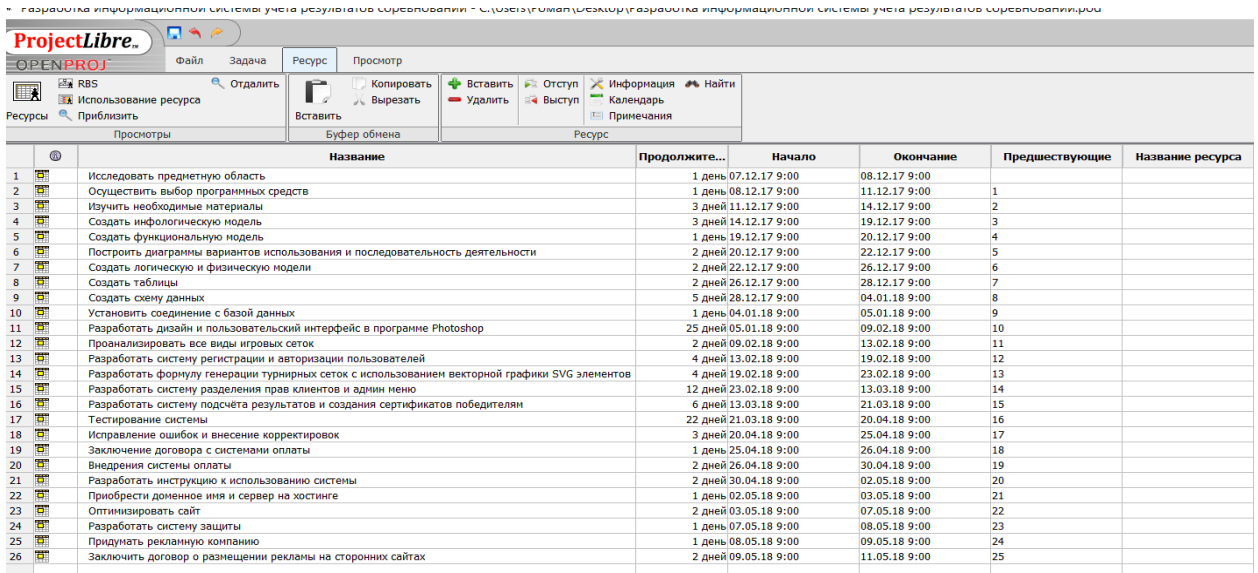

# Рисунок 3. План разработки проекта

Далее посмотрим получившуюся диаграмму последовательности действий в виде диаграммы Ганта. (см.рис.4)

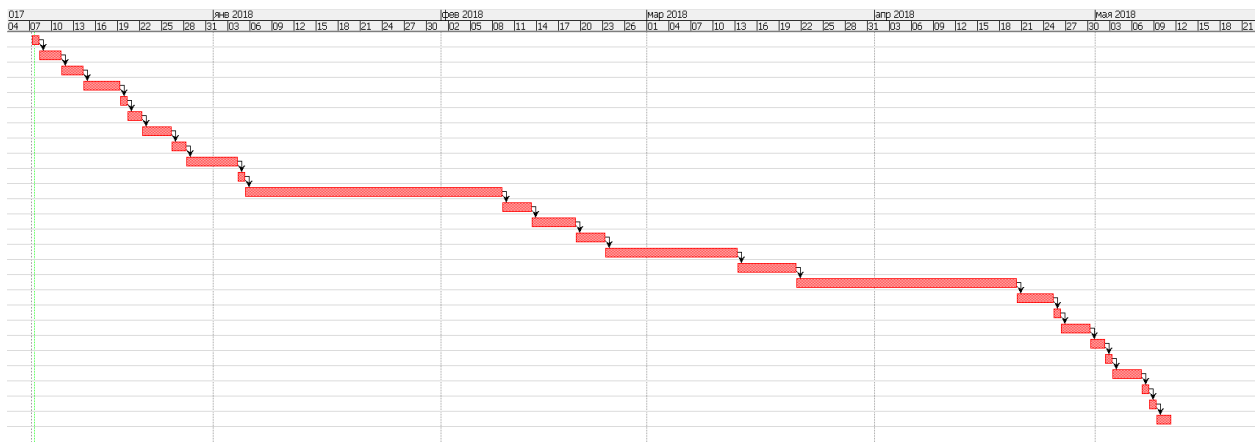

Рисунок 4. Диаграмма Ганта

Данная система будет реализована на таких языках программирования как PHP, SQL и Javascript. Помогать клиентскому языку будет библиотека JQuery, а с адаптивным (резиновым) дизайном фреймворк Bootstrap 3.

Следующим этапом будет расчёт показателей эффективности ТСО и NVP. Для начала посчитаем сумму капитальных расходов:

 $K = K\pi o + Ko + K\nu\pi$ .

Кпо - Затраты на программное обеспечение в виде покупки Abode Photoshop для создания дизайна в размере 1 932 рублей на 1 месяц по тарифам указанным на официальном сайте [1].

Kо - Стоимость компьютера составляет 44 999 рублей [3], модема Yota 1900[4].

Кип – средняя заработная плата инженера-программиста низкого уровня квалификации, которая составляет 15.000 рублей[2] в месяц. Посчитаем сколько стоит 1 час = 15 470/(5\*4\*8)= 96,69. На реализацию проекта уйдет 94 чистых рабочих дня по 4 часа работы в день. Отсюда выходит 94\*4\*65,43= 36 355,44 рублей. Подсчитаем отчисления в социальные фонды 30.2%. Отчисления равны 36355,44\*0,302 = 10 979,35 рублей. Итоговые затраты на работника составляют 36 355,44 + 10 979,35 = 47 334,79. Подставим найденные значения:

 $K= 1932 + 44999 + 1900 + 47334,79 = 96165,79$ 

Далее посчитаем суммы эксплуатационных расходов:

 $C = Car + Crc + C$ эл +  $CxoC + CnH + CcT$ 

Сат – Амортизация компьютера и модема. Среднее время эксплуатации компьютера составляет 5 лет. Амортизация за год составит 44 999 / 5 = 8999,8 рублей, за один день 8999,8/37 = 24,63 рублей. Можно найти амортизацию за 94 дня работы 94\*24,63 = 2315,22. Средний срок эксплуатации модема составляет 4 года. Далее посчитаем тоже самое с модемом (1900/ (4\*365))\*94  $= 122,33$  рублей. Общая амортизация составит 2 437,55 рублей.

Сгс - Теперь подсчитаем затраты на интернет. Самый удобный для проекта тариф стоит 1200 рублей [6]. За время разработки нужно оплатить сумму в размере 5\*1200 = 7500 рублей.

Сэл – 1 кВт/ч в среднем стоит 3.5 рублей. Компьютер потребляет 60 Вт в час. За всё время создания системы компьютер будет потреблять (60\*4\*94)  $= 22.56 \text{ }\mathrm{RBr}$ . По деньгам это обойдётся 22.56  $*$  3.5 = 78.96 рублей.

Cхос – Регистрация домена и аренда хостинга будет стоит 2 264,99 рублей на год.

Cян – Реклама в Яндекс.Директ. Для этой цели можно выделить 30 000 на год.

Cсп- Далее нужно подсчитать техническое сопровождение в течении одного года. Администратор будет работать по часу в день, пять дней в неделю со средней зарплатой 18000 рублей в месяц [8]. Узнаем сколько он получает в час 18 000/(5\*4\*8) = 112,5 рублей. Подсчитаем на один год работы  $365*112.5 *1 = 41062.5$ . Сделаем отчисления в социальные фонды 30,2. Отчисления равны 41 062,5\*0,302 = 12 400,88 рублей. Итоговые затраты на работника составляют 41 062,5+ 12 400,88= 53 463,38

Подставим значения:

 $C = 2$  437,55+7500 +78,96 + 2 264,99 + 30 000 + 53 463,38 = 88 244,88 Подcчитаем ТСО:

$$
TCO = K + C
$$

Все значения нам известны и можно подставить значения:

 $TCO = 9616579 + 8824488 = 18441067$ 

Далее подсчитаем показатель NPV. Ставку дисконтирования r примем за 25%, что означает довольно высокие риски, так как именно такими большими рисками зачастую подвержены проекты по ИС. Посчитаем примерную стоимость проекта, если он будет эксплуатироваться пять лет. Система предлагает купить премиум аккаунт на пол года в размере 200рублей и скачивать сертификаты участникам, а дипломы победителям в размере 25рублей за штуку. Посчитаем приток денежных средств с учётом НДС 18%. Премиум аккаунты 200\*18/118= 30,51 потом найдем чистую прибыль 200- 30,51 = 169,49. Тоже самое сделаем с сертификатами 25\*18/118  $= 3.8$ , чистая прибыль 21,2. Предполагается, что в течении каждых 2 дней будет покупаться премиум аккаунт и 10 сертификатов. Подсчитаем количество дней когда происходят покупки (раз в 2 дня) (365\*5)/2=912 дней. Стоимость проекта будет составлять (10\*21,2+169,49) \* 912 = 347 918,88

Подсчитаем чистый приведённый доход с помощью формулы:

$$
NPV = \sum_{t=0}^{n} \frac{CFt}{(1+R)^{t}}
$$

Разобьём на 2 части формулу:

 $NPV1 = K/(1 + R)$ 

K - капитальные расходы, которые равны 96 165,79

R- Ставку дисконтирования примем за 25%, что означает довольно высокие риски, так как именно такими большими рисками зачастую подвержены проекты по ИС

В итоге:

$$
NPV1 = -96\ 165,79/(1+0,25) = -96\ 165,79.
$$

Теперь рассмотрим 2 часть формулы это сумма в которой t будет отвечать за количество лет эксплуатации, которое равно 5.

$$
NPV2 = (S - C)/(1 + R)^{k}
$$

S-стоимость проекта, который равен 347 918,88. С- эксплуатационные затраты, которые равно 88 244,88

Подставим значения:

 $(347918,88-88244,88)/(1+0,25)$  ^1 = 207 739,2  $(347918,88-88244,88)/(1+0,25)$  ^2= 166 191,36  $(347918,88-88244,88)/(1+0.25)$  ^3= 132 953,09  $(347918,88-88244,88)/(1+0,25)$  ^4= 106 362,48  $(347918,88-88244,88)/(1+0.25)$  ^5= 85 089.98 Теперь нужно найти сумму всех значений:

 $NPV = -96 165,79 + 207 739,2 + 166 191,36 + 132 953,09 + 106 362,48 +$ 85 089,98= 602170,32

По показателям видно, как с каждым годом уменьшается реальная стоимость ИС, но показатель чистого дохода больше нуля, что говорит о окупаемости проекта.

В результате работы была описана система по созданию турниров, составлен план управления проектом, построена диаграмма Ганта, а также были рассчитаны показатели экономической эффективности по двум методам:

1) Совокупная стоимость владения(ТСО);

2) Чистый приведённый доход(NPV).

Результаты, проведённые в данной работе станут фундаментом для дальнейшей работы над проектом. Созданная диаграмма Ганта позволит управлять каждым этапом разработки, правильно распределять силы и придерживаться запланированного времени. Расчёт показателей экономической эффективности от внедрения ИТ-проекта позволяют правильно оценить расходы и денежные потоки.

## **Библиографический список:**

- 1. Adobe URL: https://www.adobe.com/ru/creativecloud/plans.html?single\_app=p hotoshop&promoid=65FN7XFX&mv=other (дата обращения: 07.12.2017).
- 2. Работа инженером-программистом URL: http://ru.jobsora.com/kh/inzhener\_programmist/exp/bez-opyta (дата обращения: 07.12.2017).
- 3. DNS-цифровая и бытовая техника URL: https://www.dnsshop.ru/catalog/recipe/c39dae2cfc2ccc29/noutbukiacer/?p=6&i=1&order=2&brand=brand-acer (дата обращения: 07.12.2017).
- 4. Yota URL: https://www.yota.ru/modem/ (дата обращения: 07.12.2017).
- 5. TRUD URL: http://khabarovsk.trud.com/jobs/proektirovschik/ (дата обращения: 07.12.2017).
- 6. Yota URL: https://www.yota.ru/modem/#/tariff/month/9,2mbit (дата обращения: 07.12.2017).
- 7. Дешёвый Хостинг Сайтов URL: https://www.hostinger.ru/ (дата обращения: 07.12.2017).
- 8. Хабаровск зарплата URL: https://habarovsk.zarplata.ru/vacancy/it-i-internet (дата обращения: 07.12.2017).
- 9. Полянская К.Е. Вопросы автоматизации в сфере проведения соревнований: удалённая подача заявок на участие и проведение соревнований; однозначное определение результатов соревнований //Белгородский государственный технологический университет им. В.Г. Шухова (Белгород). 2015.С. 2705-2709.
- 10.Силюк В.В. Пути решения проблемы автоматизации учета результатов внеурочной деятельности в общеобразовательной организации // Стратегии и тенденции современного образования г. Ставрополь. 2017.С.

6-9.

ż

- 11.Смирнов Н.А., Сыроежкин Е.В. Проектирование и реализация информационной системы учета результатов обучения студентов в колледже // Современные проблемы развития техники, экономики и общества.2017.С. 117-120.
- 12.Илышев А.М., Юрьева Л.В. Эффективность внедрения корпоративной информационной системы на металлургических предприятиях региона // Региональная экономика: теория и практика г. Москва. 2005.С. 2-7.
- 13.Стрельченок В.Ф. Эффективность внедрения функциональных информационных систем //Информация и космос. г. Санкт-Петербург. С. 100-103.
- 14.Овсепьян Е.С., Кондратьев В.Ю. Эффективность внедрения информационных систем на предприятие и методы ее оценки // Cовременное состояние и перспективы развития г. Краснодар.2017. С. 307-309.
- 15.Козич В.Г., Бондаренко В.В., Баженов Р.И. Проект разработки информационной системы учета научных достижений студентов // Постулат. 2016. № 12 (14). С. 79.